# Asana (Mac) klavye kısayolları

## Görevlerim

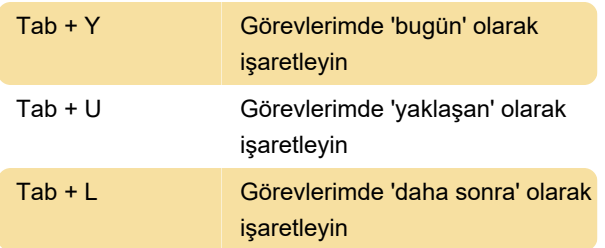

#### Gelen kutusu

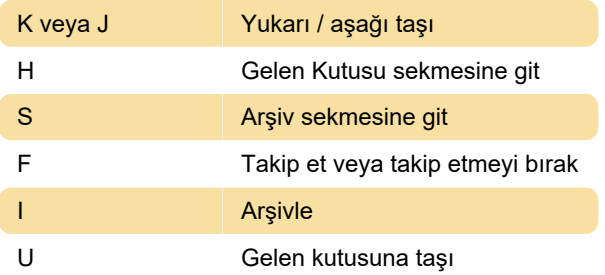

### Görev eylemleri

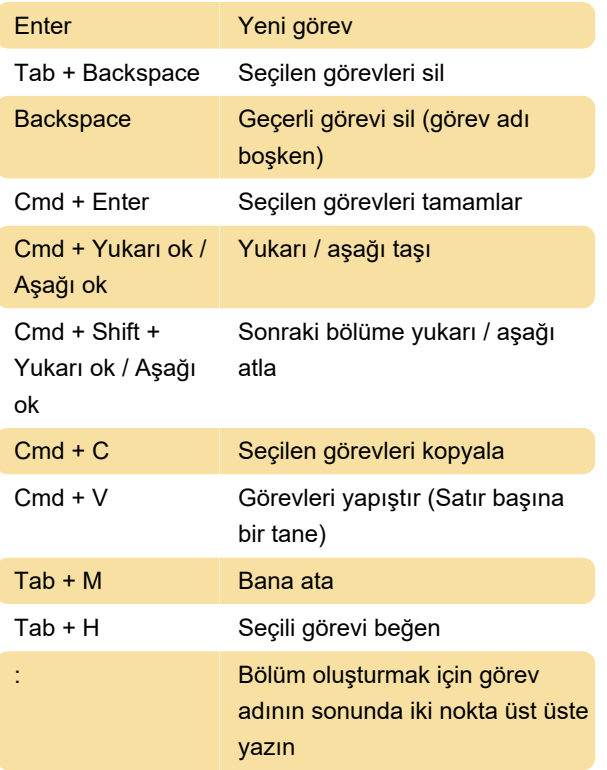

### **Gezinti**

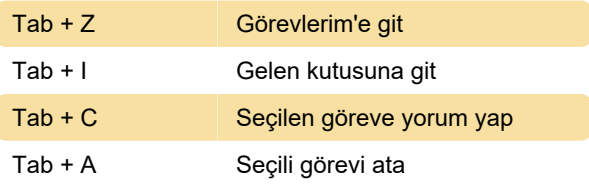

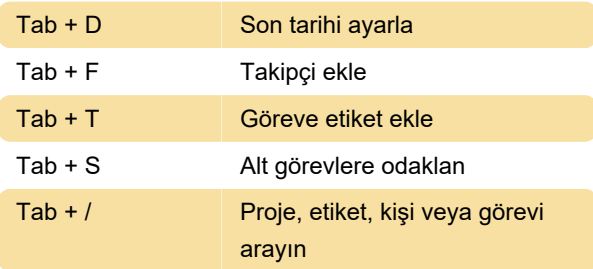

#### Seçme

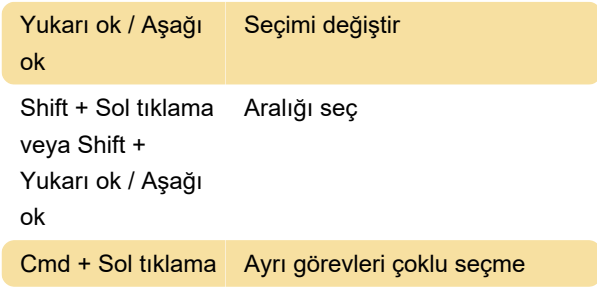

## Uygulama

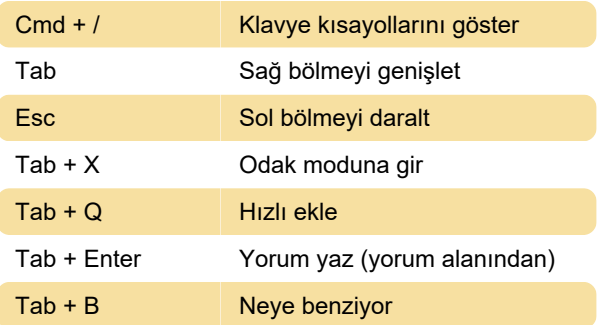

Son değişiklik: 11.11.2019 20:10:32

Daha fazla bilgi için: [defkey.com/tr/asana-mac](https://defkey.com/tr/asana-mac-klavye-kisayollari)[klavye-kisayollari](https://defkey.com/tr/asana-mac-klavye-kisayollari)

[Bu PDF'yi özelleştir...](https://defkey.com/tr/asana-mac-klavye-kisayollari?pdfOptions=true)